## **Kindergarten Online Learning Schedule**

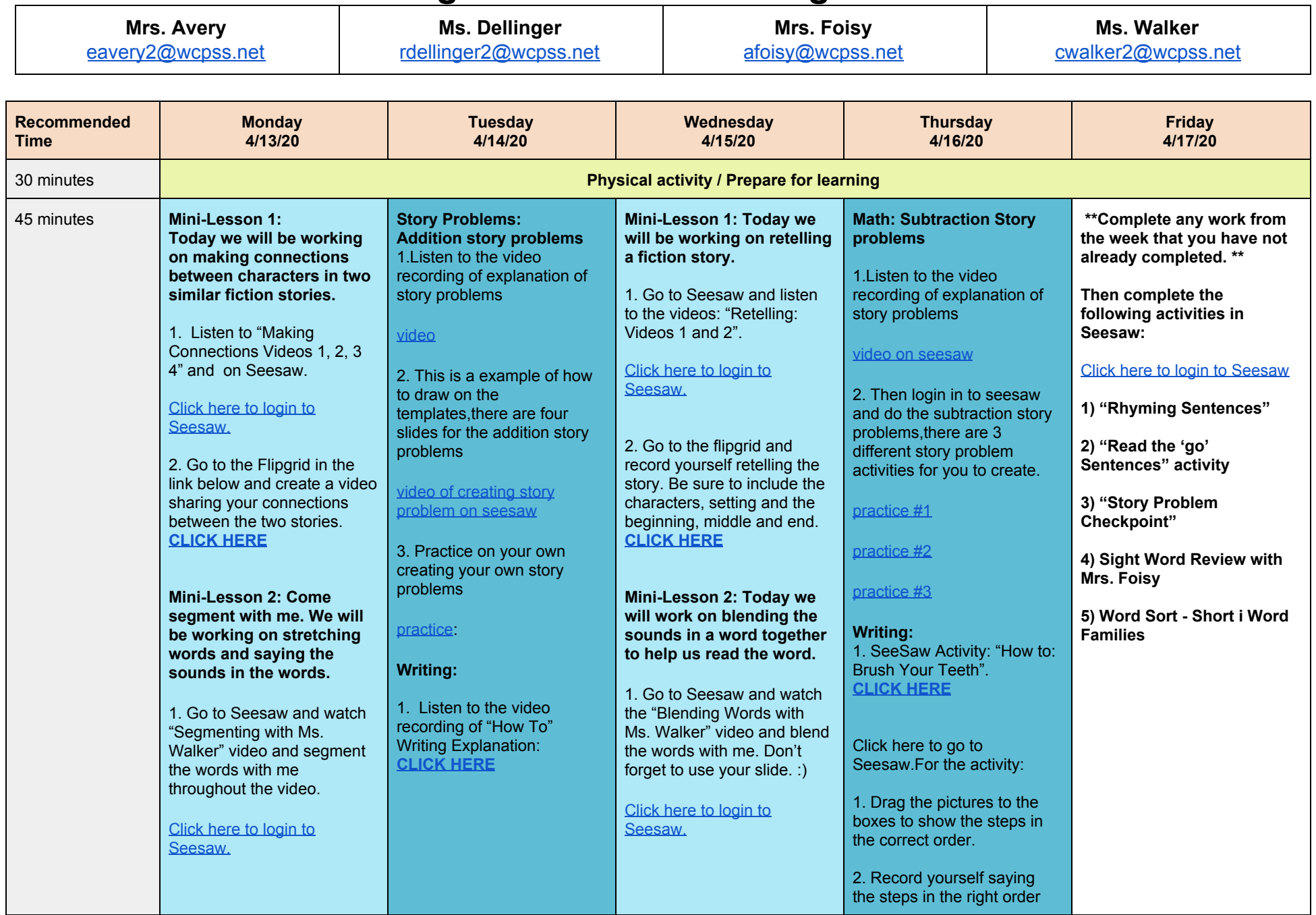

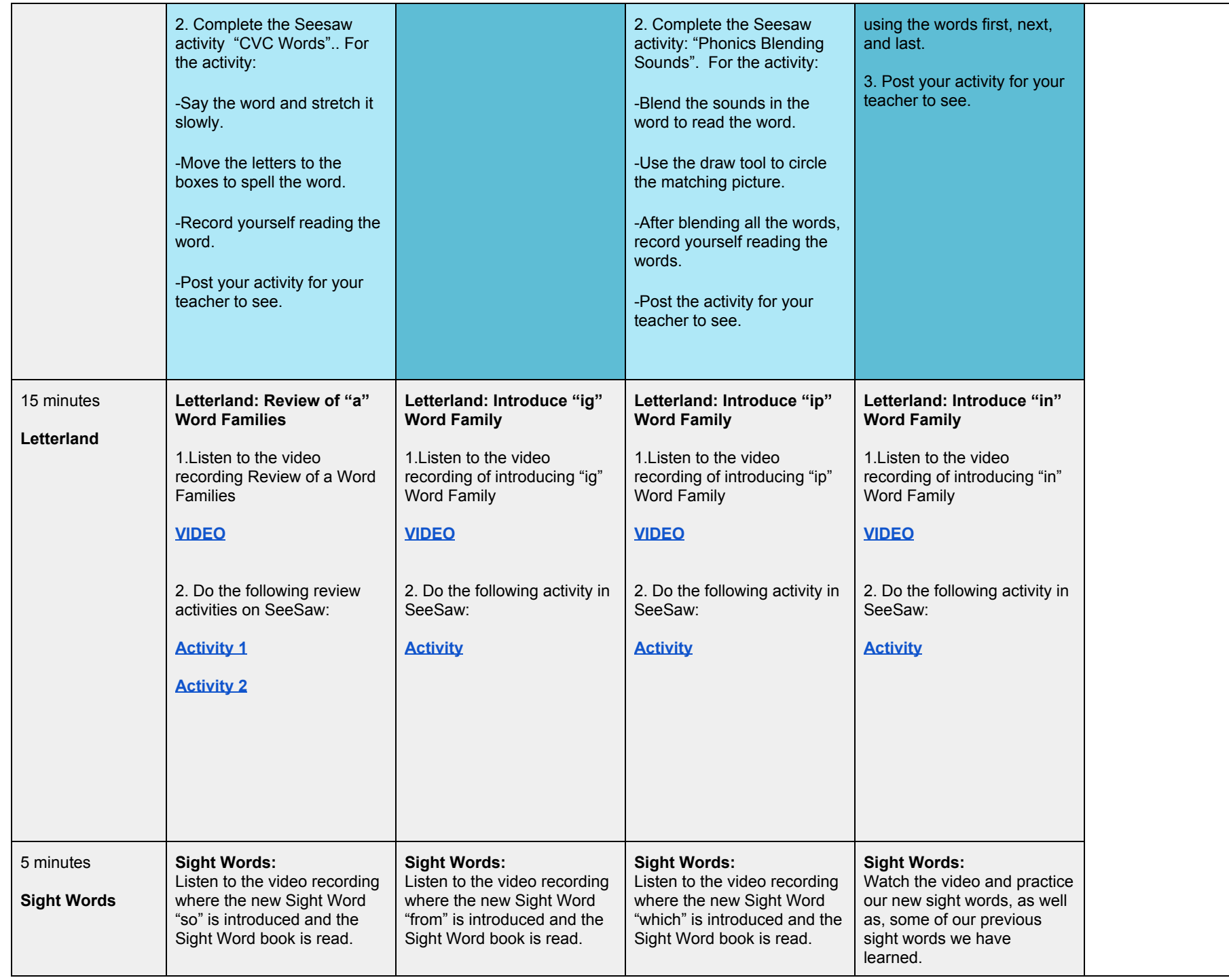

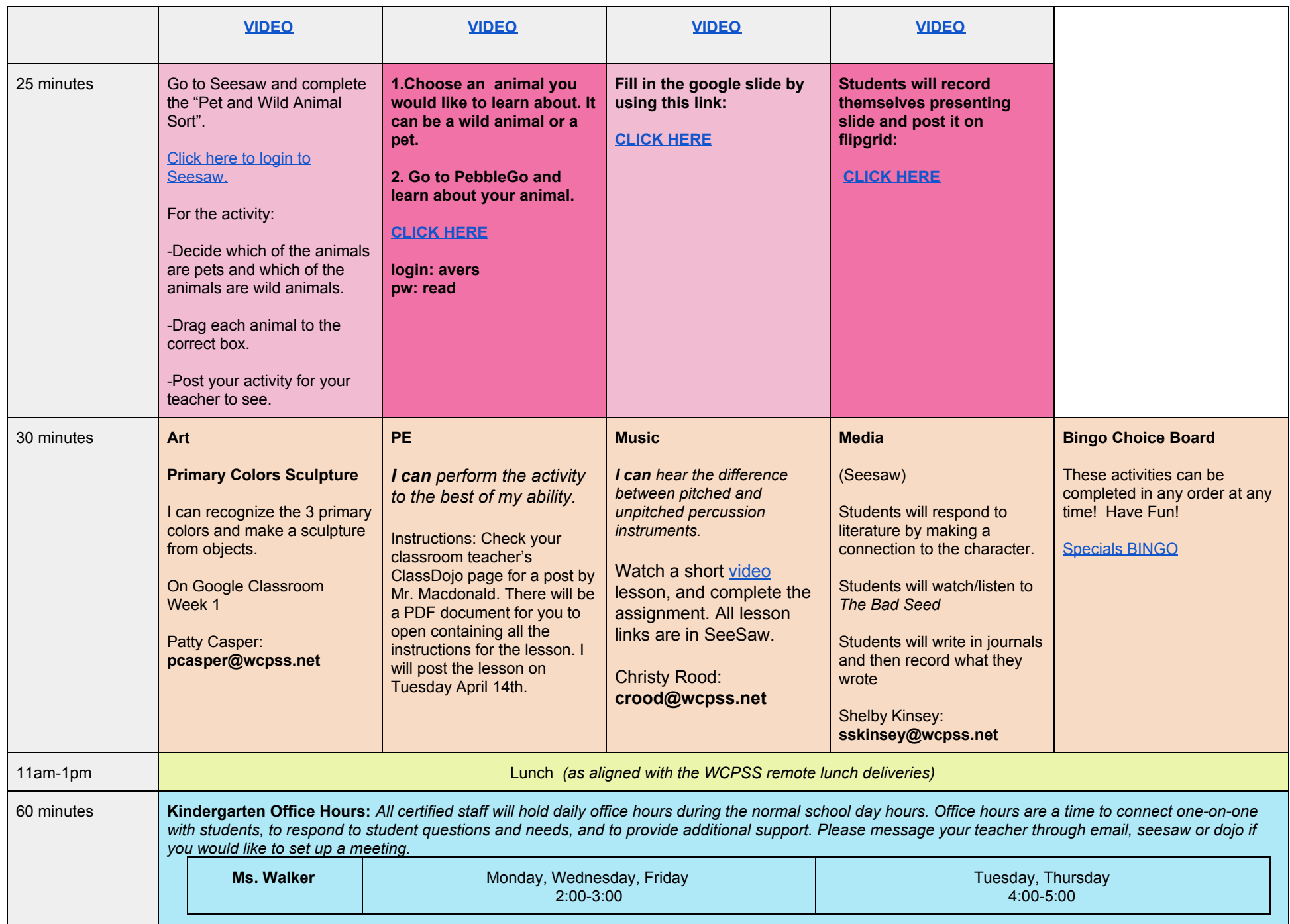

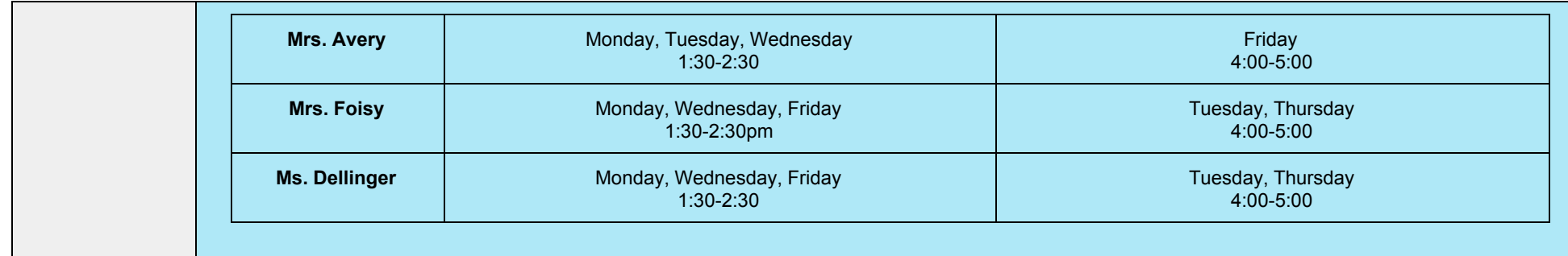